### **Modularization for Lockdep**

1

冯博群 Boqun Feng (Microsoft)

#### **Pain points of lockdep**

• The warnings (part 1)

```
WARNING: possible circular locking dependency detected
...
the existing dependency chain (in reverse order) is:
...
-> #4 (&sbi->s_writepages_rwsem){++++}-{0:0}:
...
-> #3 (mapping.invalidate_lock){++++}-{3:3}:
...
-> #2 (&sb->s_type->i_mutex_key#8){++++}-{3:3}:
...
-> #1 (&journal->j_checkpoint_mutex){+.+.}-{3:3}:
...
-> #0 (&journal->j_barrier){+.+.}-{3:3}:
```
### **Pain points lockdep (cont.)**

```
• The warnings (part 2)
```

```
Chain exists of:
 &journal->j_barrier --> mapping.invalidate_lock --> &sbi->s_writepages_rwsem
Possible unsafe locking scenario:
      CPU0 CPU1
      ---- ----
 lock(&sbi->s_writepages_rwsem);
                           lock(mapping.invalidate_lock);
                           lock(&sbi->s_writepages_rwsem);
 lock(&journal->j_barrier);
```
### **Pain points lockdep (cont.)**

"I'm testing XYZ, but warnings keep coming up for ABC".

# **Pain points lockdep (cont.)**

- Lockdep itself creates synchronization points.
- Debug lockdep itself.
- Change deadlock detection algorithm.

 $\bullet$  ...

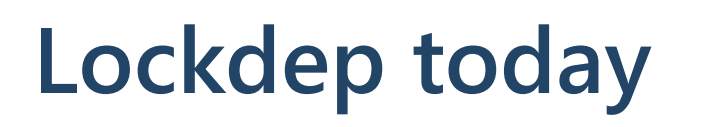

Per-task lock stack

Per-task lock stack

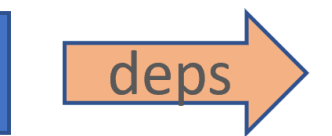

Per-task lock stack

#### Dependency graph

**Deadlock detector** 

### **Lockdep frontend-backend**

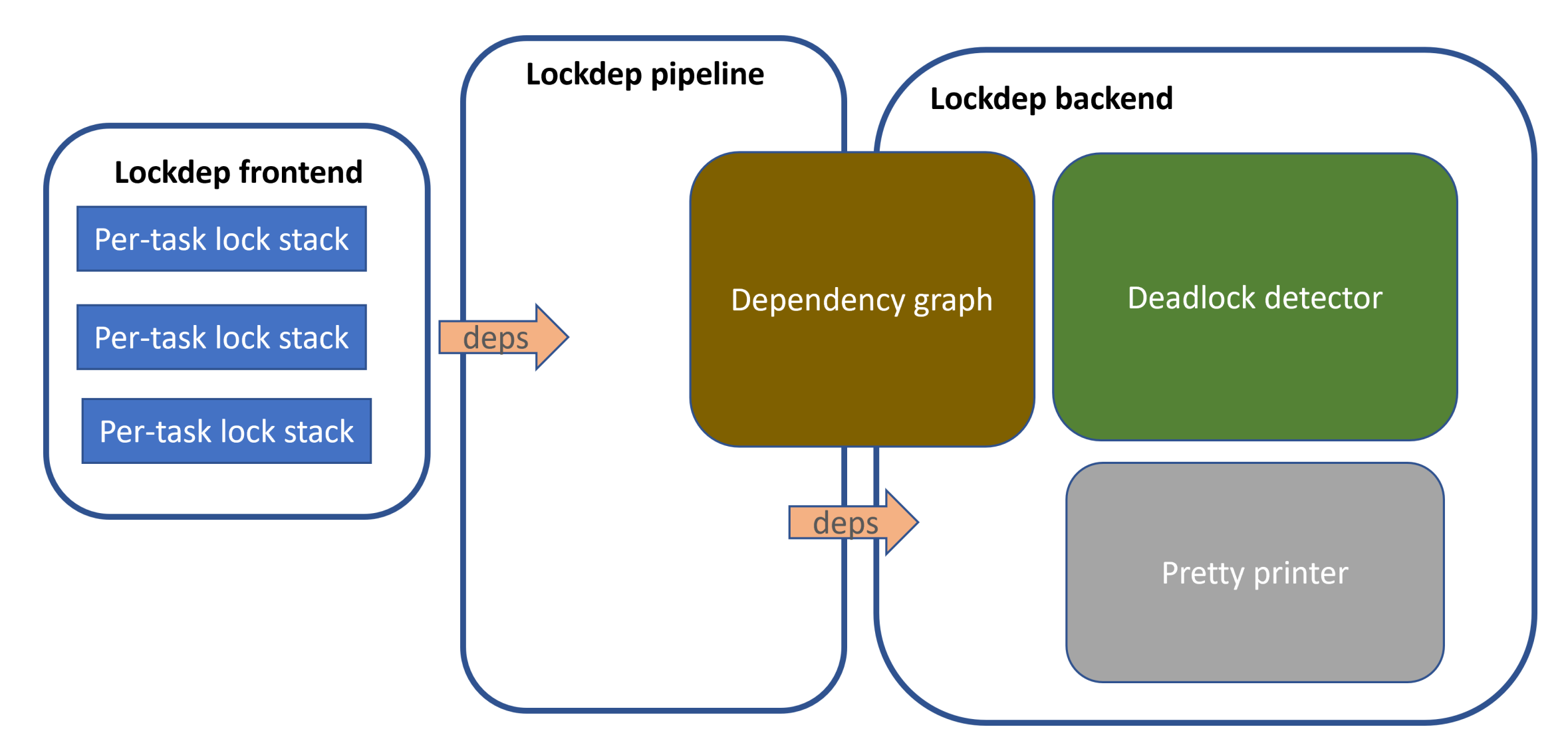

#### **Frontend**

- Bookkeep the lock holding information.
- Work even if lockdep is off (behavior change)

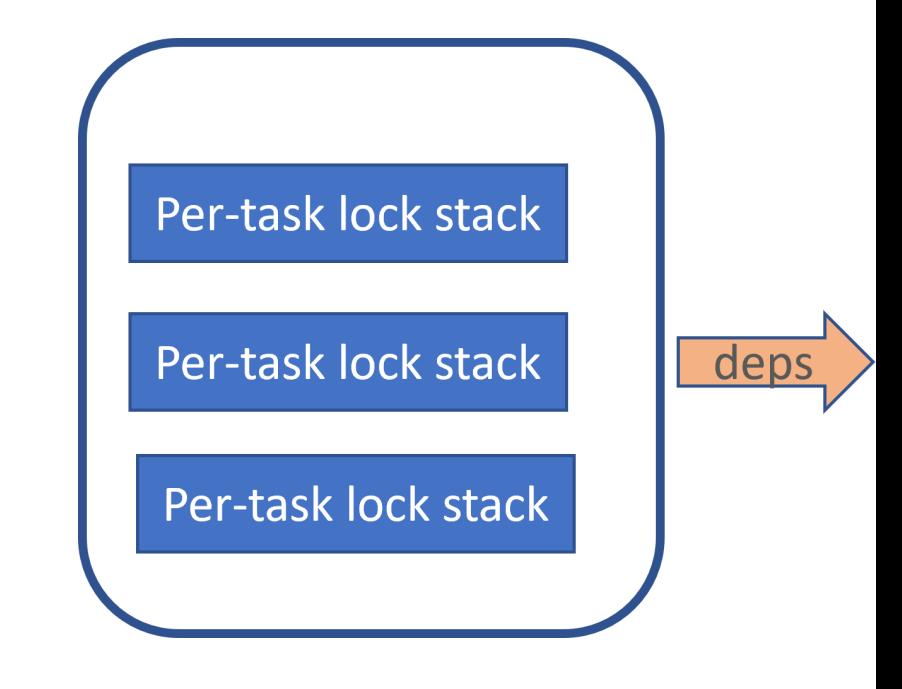

#### **Frontend (cont.)**

- Able to run frontend alone.
	- lockdep\_assert\_\*() will continue to work.  $\bigcirc$
	- o No sync point unless lock\_class allocation.

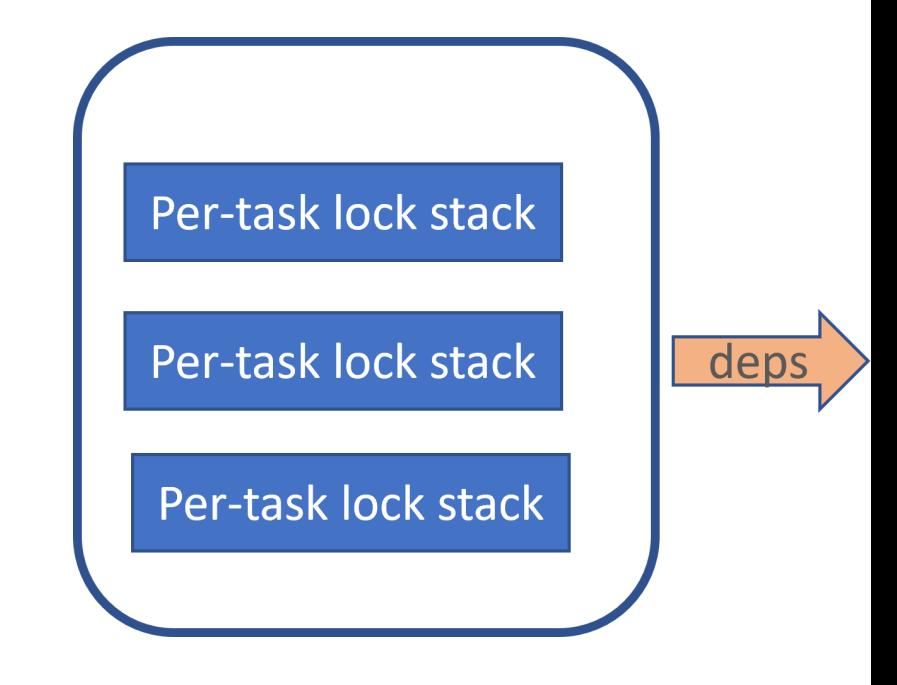

#### **Backend**

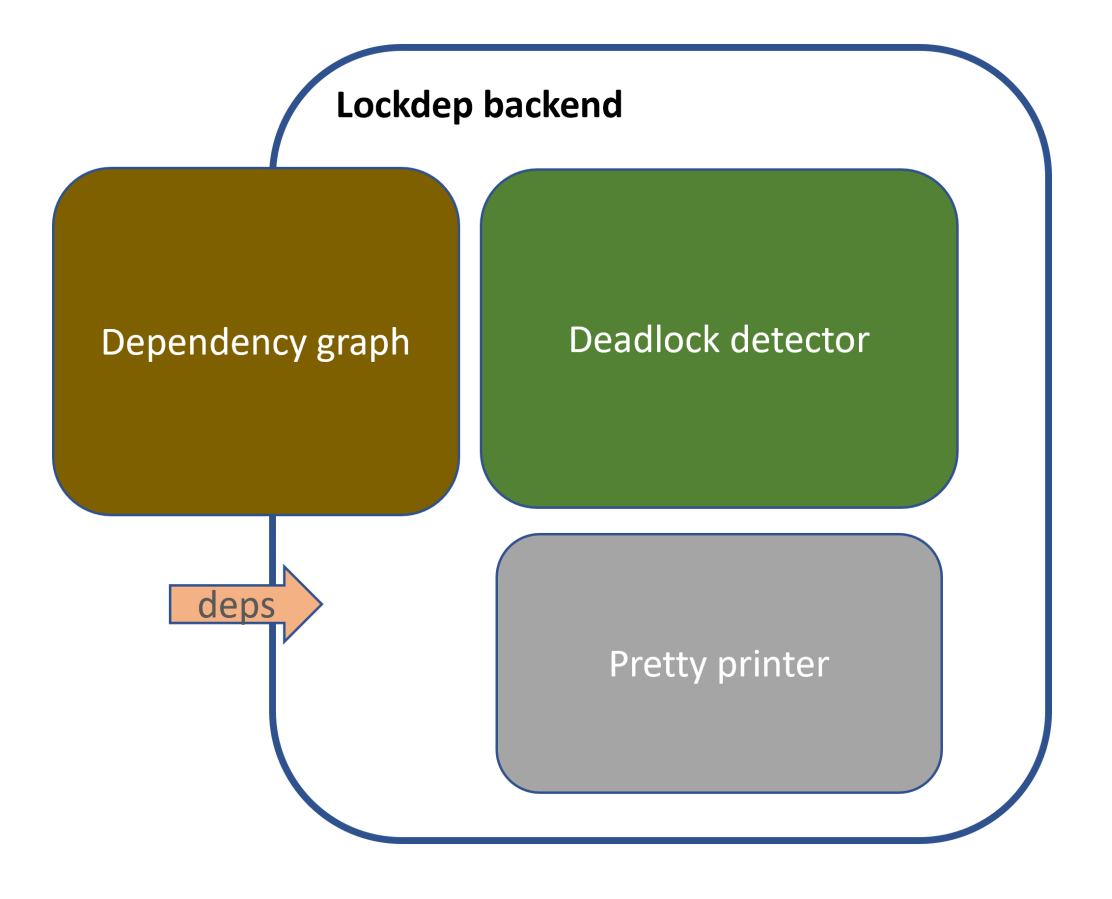

- The grapch
- The good old detector (based on the graph)
- $\bullet$  The pretty printer or a reporter  $10$

#### **Backend**

Able to implement in userspace (and in another language).

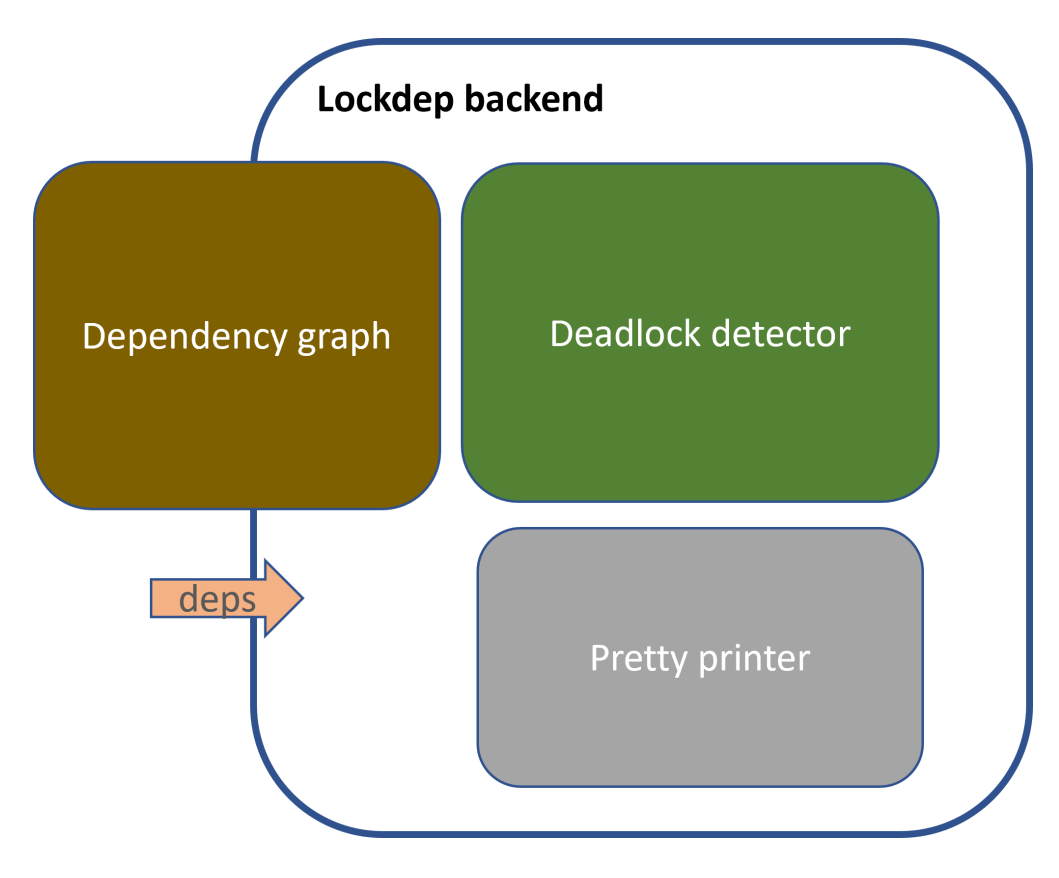

## **Pipepline**

- Piping the information from the frontend to the backend.
- (Maybe) Maintain another dependency graph to save the traffic to backend
- Multiple modes

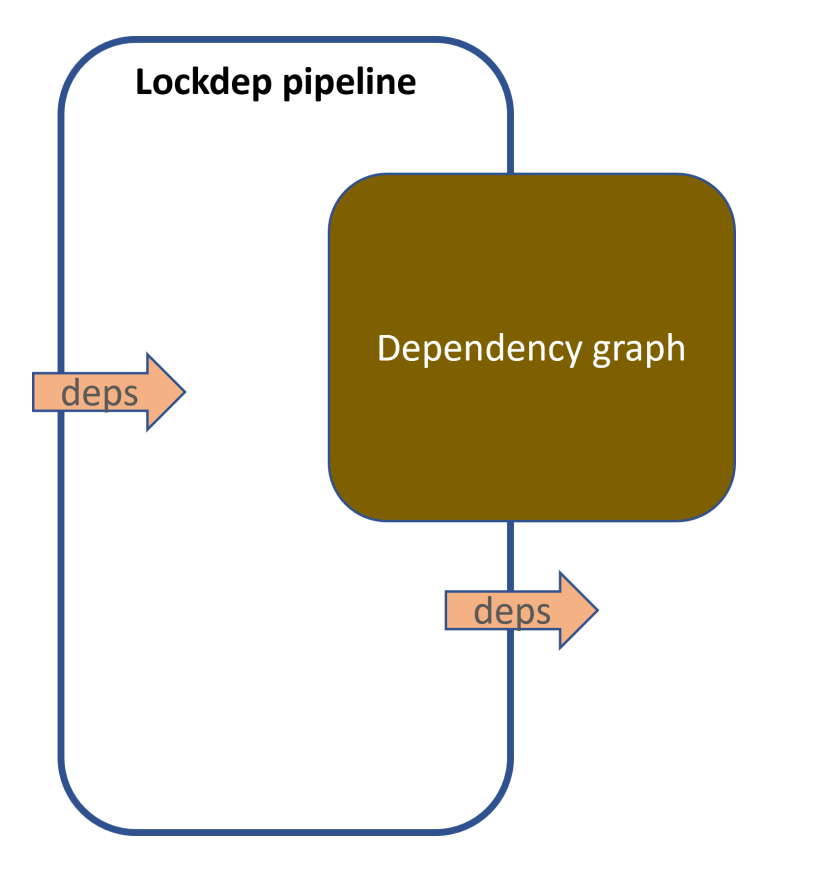

# **Pipepline (cont.)**

- Just function calls
	- $\circ$  In this case, the whole lockdep behaves the same as today.

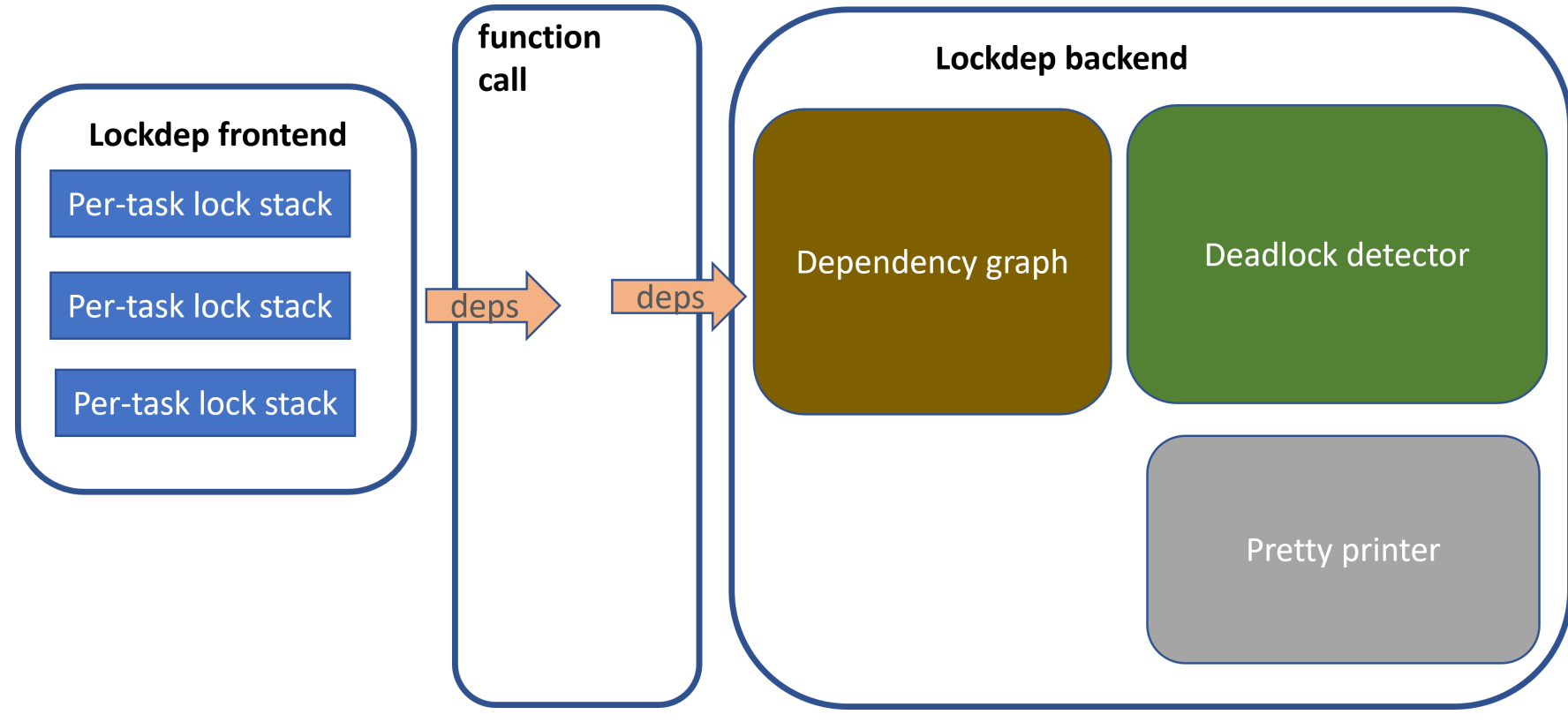

## **Pipepline (cont.)**

• Files (or ?) exposed to userspace

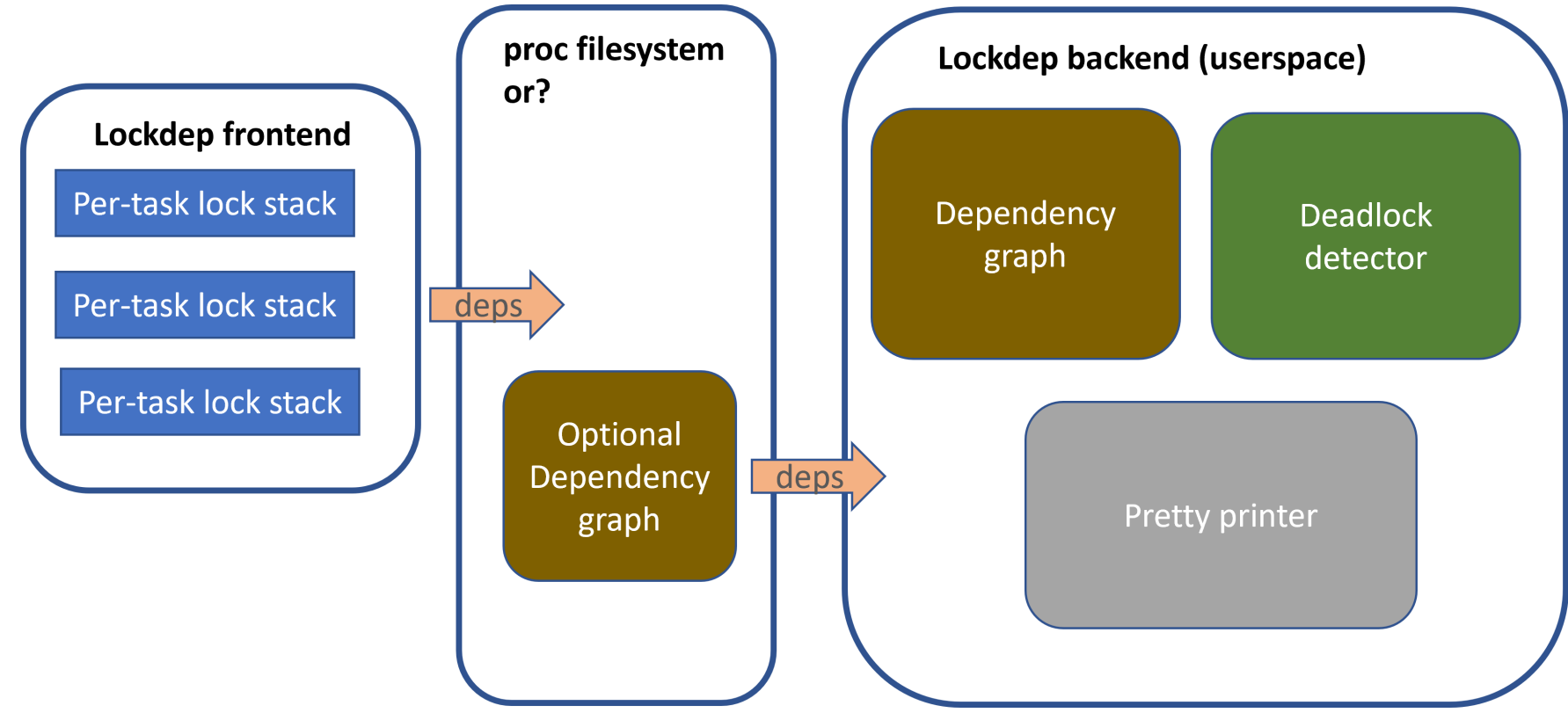

## **Pipepline (cont.)**

• Serial consoles outputing to other machines

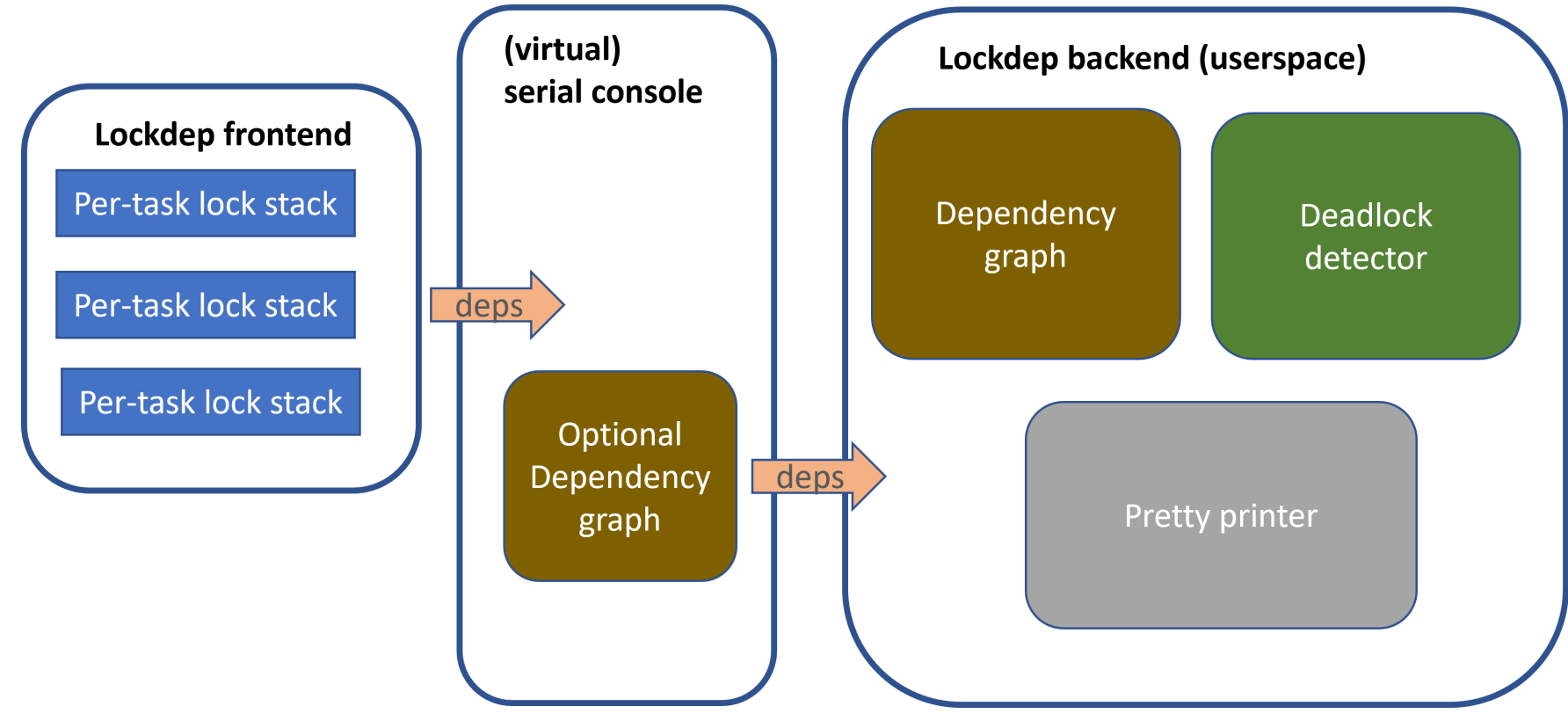

#### **Future work**

- Start upstream process
	- o Frontend isolation will come first.
	- o configs?
- Pipeline protocal?
- Multiple backend?